# **قابل توجه پذيرفتهشدگان آزمون سراسری سال 1402 دانشگاه صنعتي اصفهان**

.<br>ماسمه تعالی ل ه

 **جدول تاريخ های مهم:**

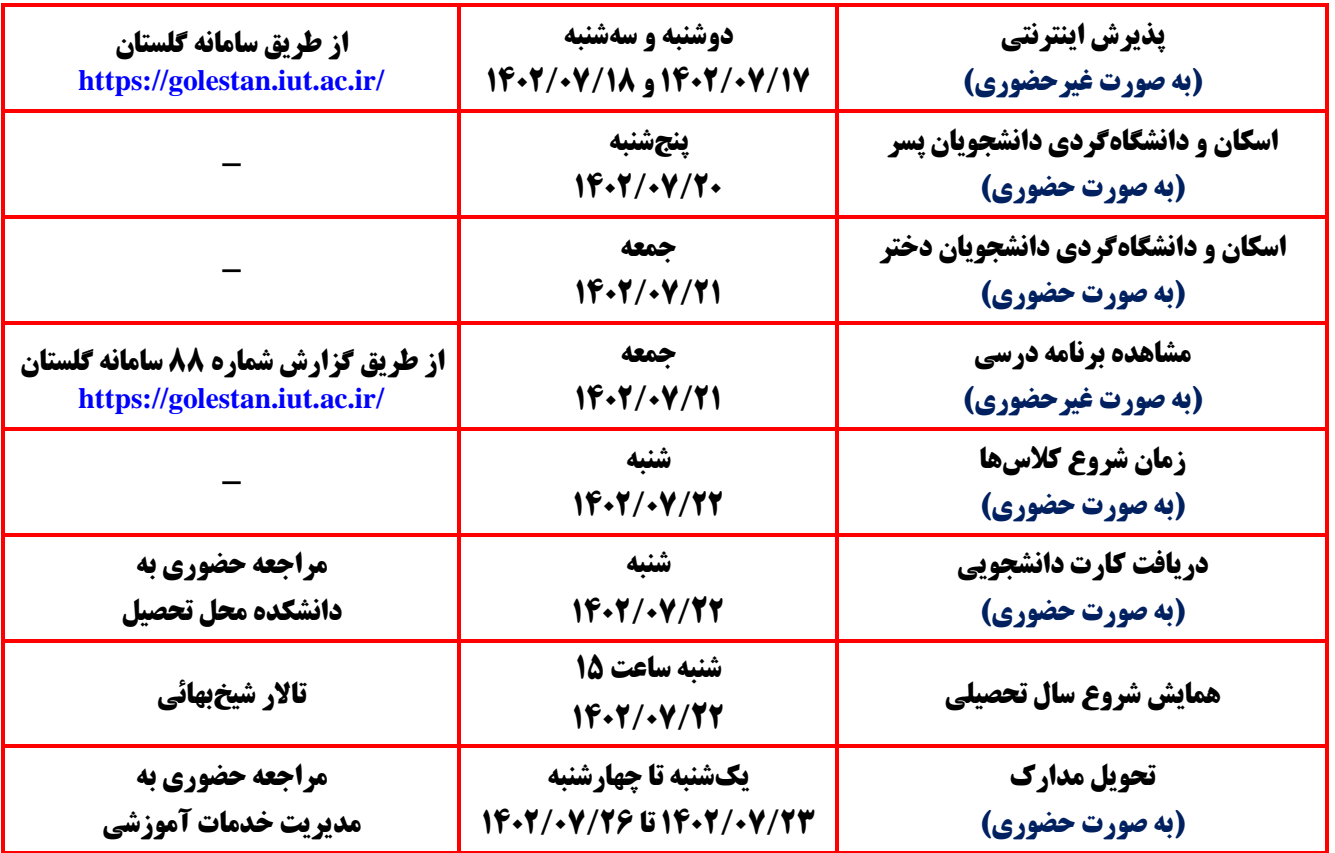

ضمن عرض تبريک به مناسبت قبولي شما در دانشگاه صنعتي اصفهان، به اطالع ميرساند مراحل پذيرش **در چهار مرحله -1 پذيرش اينترنتي -2 اسکان ودانشگاهگردی -3 دريافت کارت دانشجويي -4 تحويل اصل مدارک** انجام مي شود.

**مرحله اول: پذيرش اينترنتي**

**گام اول:** مطالعه **راهنماي پذيرش اينترنتي** در صفحه اول سامانه گلستان به آدرس **[ir.ac.iut.golestan://https](https://golestan.iut.ac.ir/)**./ **گام دوم:** اسکن اصل مدارک زير و ذخيره آن جهت استفاده در گام بعدي -عکس تمام رخ پرسنلي 4 × 3 جديد -صفحات اول و دوم شناسنامه - مدرک تحصيلي ديپلم-کارت ملي )پشت و رو( -ريزنمرات ديپلم )کارنامه( - مدرک پيشدانشگاهي )دانشآموزان سالي واحدي( -ريزنمرات پيشدانشگاهي )دانشآموزان سالي واحدي( -کارت پايان خدمت يا معافيت دائم )در صورت وجود( دانشآموزان فارغالتحصيل ،1402 در صورتيکه موفق به دريافت گواهي موقت ديپلم از دبيرستان نشدهاند الزم است برگه کد پيگيري سوابق فارغالتحصيلي را بارگذاري نمايند.

 **پذيرفتهشدگاني که درحال انجام خدمت مقدس سربازي هستند الزم است در پذيرش اينترنتي وضعيت نظام وظيفه را مشمول انتخاب نمايند تا بتوانند درخواست تاييد معافيت تحصيلي را از سامانه گلستان دريافت و جهت انجام مراحل معافيت تحصيلي به پليس10+ مراجعه نمايند. جهت مطالعه ساير توضيحات به قسمت اقدامات تكميلي در همين اطالعيه مراجعه فرماييد.**

**نکته بسيار مهم:** فايلها بايد با حداقل حجم و طبق الگوي مشخص شده در راهنماي پذيرش اينترنتي اسکن شوند.

گام سوم: ورود به سامانه گلستان از طريق مراجعه به لينک سيستم احراز هويت مرکزي login.iut.ac.ir/golestan و انجام فرايند پذيرش اينترنتي شامل تکميل اطالعات شخصي و تحصيلي، بارگذاري اسکن مدارک و پرداخت اينترنتي شامل هزينه خدمات جانبي (کارت دانشجويي، تشکيل پرونده الکترونيکي و پرونده بهداشتي) براي کليه پذيرفتهشدگان و پرداخت شهريه (فقط براي دانشجويان شهريهپرداز) با استفاده از کارتهاي شتاب به وسيله رمز پويا.

**گام چهارم:** ذخيره و چاپ فرمها: در ضمن فرآيند پذيرش اينترنتي در گلستان در گام باال، دو نوع فرم به شرح زير بايد ذخيره و همراه با ساير مدارک تحويل داده شوند.

**الف**) ذخيره و چاپ فرمهاي تعهد امضا شده و تحويل آن به صورت حضوري در زمان اعلام شده به همراه اصل مدارک. **تذکر مهم: با توجه به اين که پس از اتمام پذيرش اينترنتي، دسترسي به اين فرمها ممکن نيست، الزم است هنگام پذيرش اينترنتي فرمها چاپ و يا ذخيره شوند.**

**\* در صورت عدم ذخيره فرمهای تعهد، اين فرمها به صورت خام در وبسايت مديريت خدمات آموزشي - نودانشجويان قرار گرفته است.**

**ب**( ذخيره و چاپ فرم مشخصات دانشجو در پذيرش غيرحضوري و گواهي پذيرش غيرحضوري دانشجويان جديدالورود.

**گام پنجم:** انتظار براي بررسي مدارک توسط کارشناس و نهايتا دريافت پيامک تأييد، که به منزله اتمام پذيرش است. در صورت ناتمام بودن يا وجود مشکل در فرايند پذيرش اينترنتي و اصالح گامهاي قبلي، کارشناس مربوطه با شما تماس خواهند گرفت.

**زمان تقريبي انتظار جهت دريافت پيامك تأييد يا تماس کارشناس مربوطه حدود 24 ساعت برآورد ميشود.**

**با اتمام گام پنجم سرترم آموزشي براي دانشجو ايجاد شده و تعهدات مربوط به آموزش رايگان اعمال ميگردد.**

**مرحله دوم: اسكان و دانشگاه گردي دانشجويان**

 پذيرفتهشدگان محترم الزم است طبق زمانبندي ذيل به تاالر شيخ بهائي دانشگاه صنعتي اصفهان مراجعه نمايند. جهت دريافت اطالعات بيشتر به اطالعيه مندرج در وبسايت **[ir.ac.iut.nst://https](https://nst.iut.ac.ir/)** قسمت اطالعيهها ) اسکان و استقبال نودانشجويان ( مراجعه نمايند.

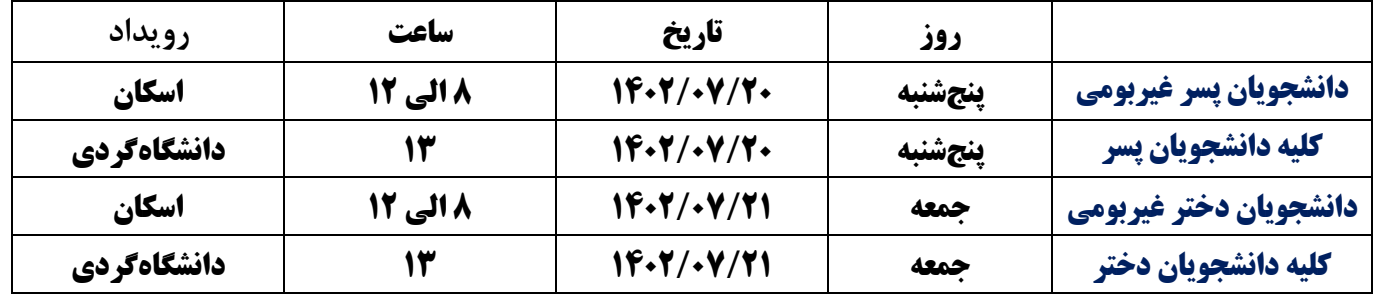

◆ پذيرفتهشدگان محترم دانشکده فني و مهندسي گلپايگان جهت دريافت اطلاعات لازم در رابطه با محل و برنامه زمان بندي اسکان به وبسايت آن دانشکده به آدرس **[ir.ac.iut.gc://https](https://gc.iut.ac.ir/)** مراجعه نمايند.

#### **مشاهده برنامه درسي**

دانشجويان محترم که پذيرش اينترنتي آنها نهايي شده است، از روز جمعه مورخ 1402/07/21 ميتوانند با مراجعه به گزارش 88 سامانه گلستان برنامه درسي خود را مشاهده نمايند.

#### **مرحله سوم: دريافت کارت دانشجويي**

شروع کالسها از روز شنبه مورخ 22 مهرماه و مطابق با برنامه درسي ميباشد. دانشجويان گرامي در همين تاريخ ميتوانند جهت دريافت کارت دانشجويي خود به قسمت آموزش دانشکده محل تحصيل مراجعه نمايند.

**مرحله چهارم: تحويل اصل مدارک تحصيلي**

الزم است پذيرفته شدگان **با در دست داشتن اصل شناسنامه، کارت ملي و مدارک زير، طبق زمانبندیهای اعالم شده در فرم گواهي پذيرش غيرحضوری که در "بند ب، گام چهارم" ضرورت چاپ آن اعالم شده است، به مديريت خدمات آموزشي دانشگاه مراجعه نمايند.**

> -1 فرمهاي تعهدنامه چاپ و امضاء شده از پذيرش اينترنتي -2 اصل مدرک ديپلم و اصل ريزنمرات ديپلم )کارنامه( -3 اصل مدرک پيشدانشگاهي و اصل ريزنمرات دوره پيشدانشگاهي )دانشآموزان سالي واحدي( -4 دو قطعه عکس پرسنلي 4 × 3

-5 اصل موافقت محل کار براي ادامه تحصيل )مخصوص پذيرفتهشدگان سهميه مربي و بورسيه( **تذکر مهم:** از آنجا که مدارک تحصيلي در هنگام تحويل به مديريت خدمات آموزشي تا پايان تحصيالت برگشت داده نميشود، الزم است پذيرفتهشدگان محترم، در صورت نياز، کپي و کپي برابر با اصل از مدارک تحصيلي تحويلي تهيه و نزد خود نگاه دارند.

### **اقدامات تكميلي**

**طرح پايش سالمت:** پذيرفتهشدگان جهت طرح پايش سالمت جسم در سامانه سجاد به آدرس **[physicalhealth/ir.saorg.portal://https](https://portal.saorg.ir/physicalhealth)** سالمت جسم، ثبتنام نموده و سپس به نزديکترين پايگاه و يا مرکز جامع سالمت شهري محل زندگي خود مراجعه و نسبت به تشکيل پرونده الکترونيک سلامت (سامانه سيب) اقدام و کد تاييد شده تشکيل پرونده( کد خانوار) از طرف مرکز را دريافت نموده و پرينت رسيدها و کد پيگيري را نزد خود نگه دارند. لازم به ذکر است جهت انجام معاينات تکميلي متعاقبا از طريق مرکز بهداشت و درمان دانشگاه در اين خصوص اطالع رساني ميگردد. .همچنين پذيرفتهشدگان بايد براي پايش سالمت روان به آدرس **[mentalhealth/ir.saorg.portal://https](https://portal.saorg.ir/mentalhealth)** مراجعه کنند و پس از تکميل پرسشنامه سالمت روان، کد تاييد شده را دريافت نموده و نسبت به ارائه آن به مرکز مشاوره دانشگاه اقدام نمايند.

**نحوه اخذ معافيت تحصيلي مخصوص پذيرفتهشدگان پسر مشمول:** پذيرفتهشدگان پسر مشمول جهت دريافت معافيت تحصيلي ميتوانند به يکي از دو روش زير اقدام نمايند:

الف) ثبت درخواست معافيت تحصيلي از طريق سامانه احراز هويت خدمات انتظامي به آدرس https://sakha.epolice.ir با نام کاربري (کد ملي) و کلمه عبور (کد سخا قابل دريافت از مراکز پليس +١٠ سراسر کشور). ب( چاپ گزارش درخواست معافيت تحصيلي )گزارش **5163**( از سامانه گلستان و مراجعه به يکي از دفاتر پليس10+ با در

دست داشتن اصل نامه ابطال معافيت تحصيلي مقطع قبلي (ديپلم)، اصل شناسنامه و اصل کارت ملي جهت ثبت درخواست معافيت تحصيلي.

## **راههاي ارتباطي و لينكهاي مفيد:**

\* پذيرفتهشدگان گرامي ميتوانند در صورت داشتن هرگونه سوال در طول فرآيند پذيرش اينترنتي ( ١٧ الي ١٨ مهر) در ساعات اداري )8 الي 15( با شماره 03133912307 تماس حاصل نمايند. )اين شماره صرفا جهت استفاده نودانشجويان در ايام يذيرش فعال است)

\* **جهت مشاهده کليه اطالعيههای مربوط به تسهيالت رفاهي )اسکان، تغذيه، وام کمک هزينه تحصيلي و ...( .شود مراجعه [https://studentaffairs.iut.ac.ir](https://studentaffairs.iut.ac.ir/) :آدرس به**

\* **آدرس وبسايت دانشگاه صنعتي اصفهان: [ir.ac.iut://https](https://iut.ac.ir/)**

\* **آدرس وبسايت مديريت خدمات آموزشي دانشگاه صنعتي اصفهان: [ir.ac.iut.edu://https](https://edu.iut.ac.ir/)**

\* **آدرس مديريت خدمات آموزشي دانشگاه در پيامرسانها و شبکههای اجتماعي: [edu\\_iut@](http://www.instagram.com/iut_edu)**

**<https://iut.ac.ir/fa/contact-us> :دانشگاه نقشه**\*